Ejemplo de alguno de los estados financieros contables al cierre del semestre que se evalúa, que genera el Sistema de Contabilidad Gubernamental del ente público, conforme la estructura aprobada por el CONAC e impresión de pantalla donde se visualice la consulta o generación del Libro de Balances desde el Sistema de Contabilidad Gubernamental del ente público.

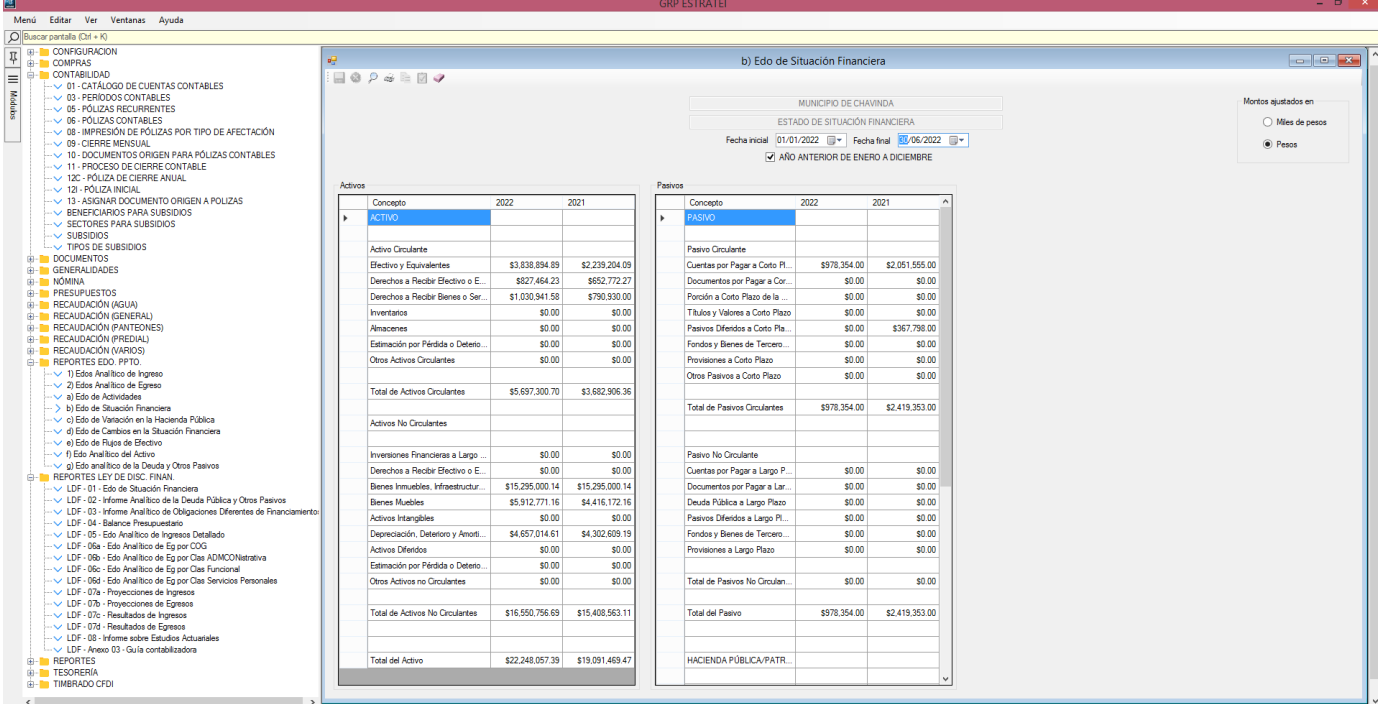

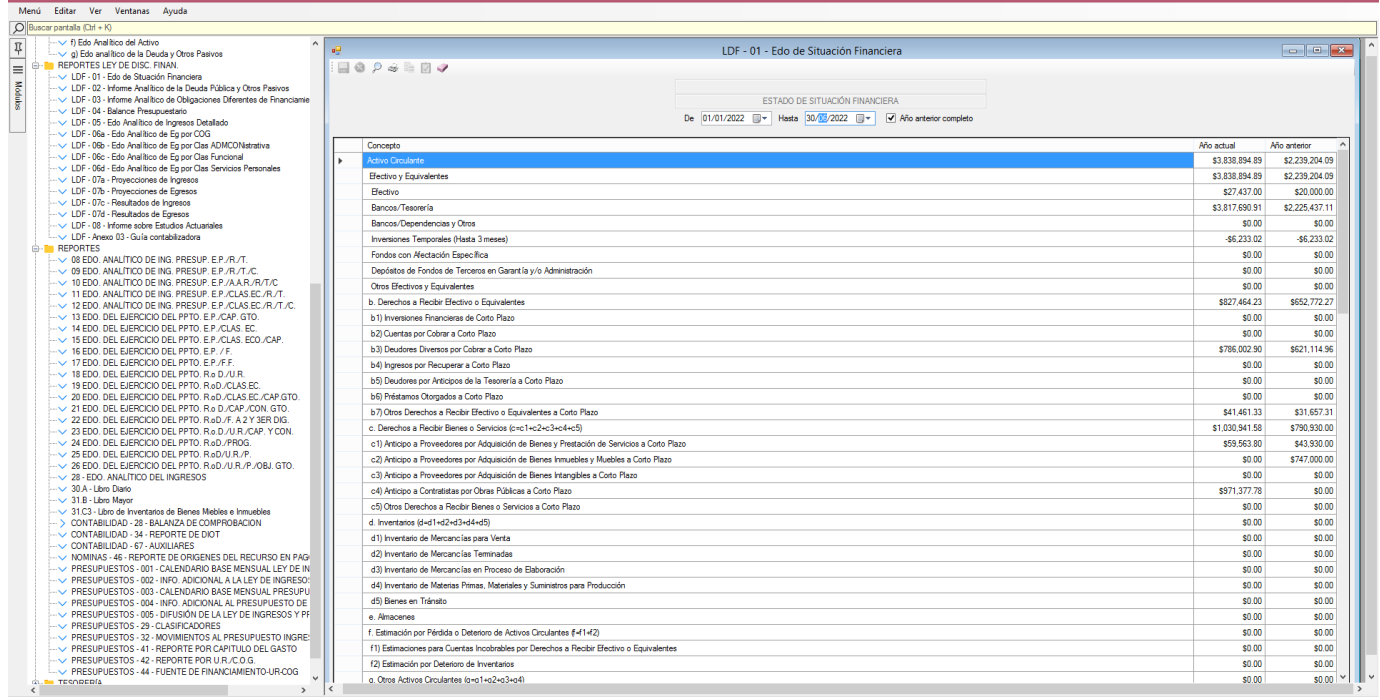

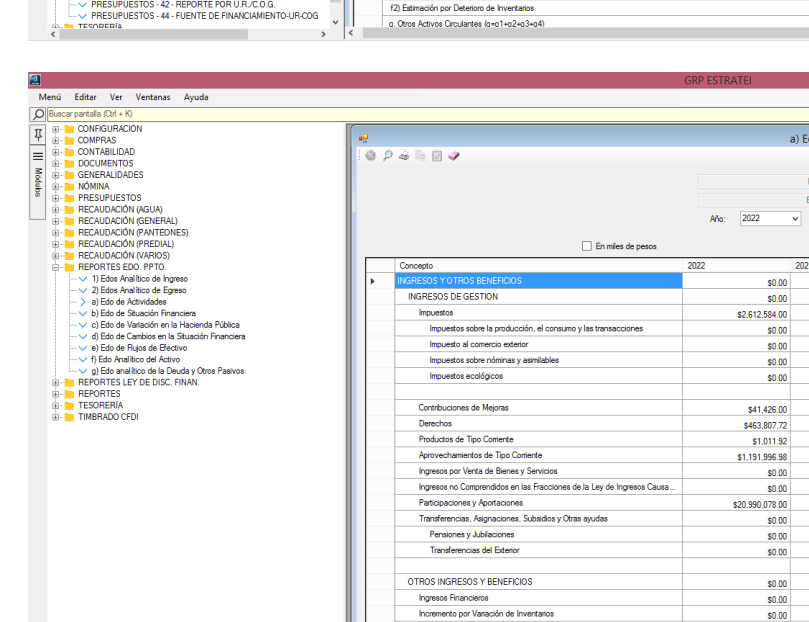

 $|a|$ 

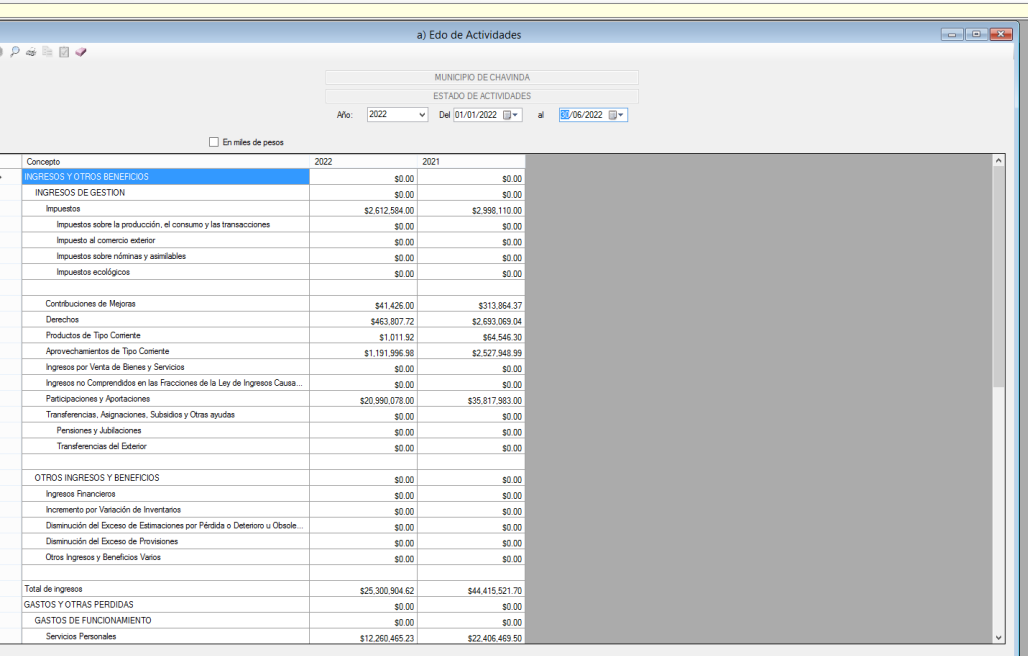

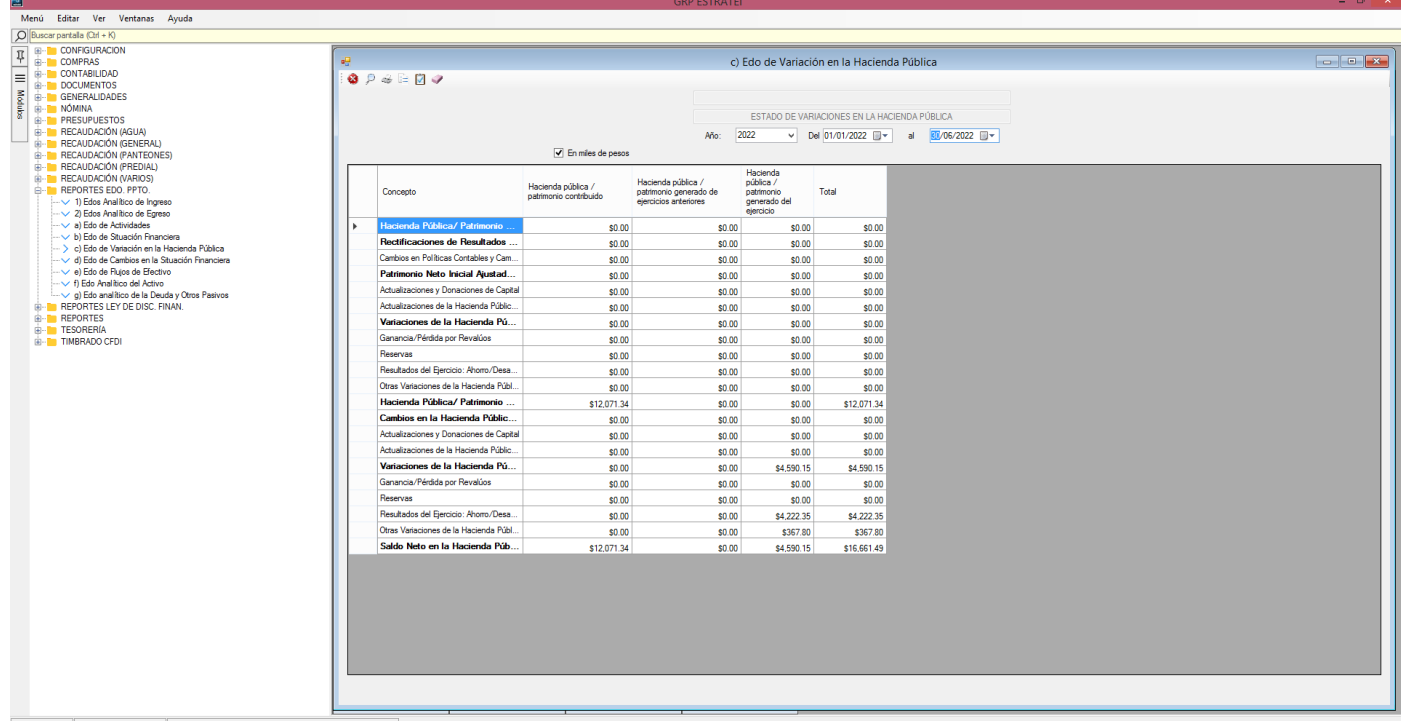